Муниципальное казенное учреждение дополнительного образования «Станция юных техников» с.Дивное

Программа утверждена педагогическим советом протокол № 1 от « $\theta$ /» сентябрато 17 г.

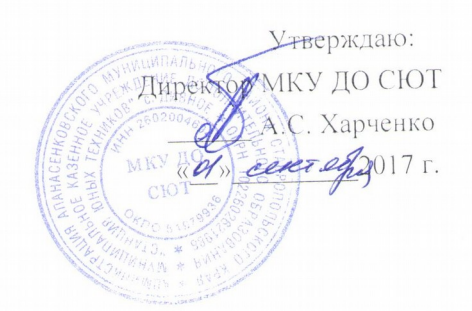

Дополнительная общеобразовательная общеразвивающая программа технической направленности «Увлекательная информатика»

> Возраст обучающихся - 9-17 лет Срок реализации программы - 3 года

> > Разработчик: Небиев А.Ю. педагог дополнительного образования Пользователь: Цыбульский А.В. педагог дополнительного образования

с. Дивное год разработки 2016 г.

#### **Пояснительная записка**

Программа модифицирована в основу её легла авторская программа "Компьютер – друг" Разработана Лучкиной Людмилой Владимировной, педагогам информатики, как самостоятельная дисциплина, являющаяся образовательным компонентом общего среднего образования. Вместе с тем, выражая общие идеи формализации, она пронизывает содержание многих других предметов и, следовательно, становится дисциплиной обобщающего, методологического плана. Основное назначение курса состоит в выполнении социального заказа современного общества, направленного на подготовку подрастающего поколения к полноценной работе в условиях глобальной информатизации всех сторон общественной жизни.

Главная цель базового образования по курсу информатики состоит в формировании у обучающихся полного представления о современных средствах автоматизированного сбора, хранения и обработки информации и в применении основных программных продуктов сначала при решении их школьных, а затем и производственных задач. Базовое образование дает основные сведения по устройству используемых при обработке информации технических средств, по хранению различных видов информации в компьютере, по математическим основам информатики, которые применяются практически во всех пользовательских программных системах (EXCEL, ACCESS), по основам разработки собственного программного обеспечения.

Цель дополнительного образования состоит в помощи тем детям, чьи интересы в использовании возможностей компьютера выходят, на определенном этапе, за рамки школьного курса информатики.

#### **Новизна программы**.

Основная задача учреждений дополнительного образования, создать условия для развития творческой одаренности учащихся, их самореализация, раннего профессионального и личностного самоопределения. Появление персонального компьютера и широкое его применение в различных сферах влечет за собой изменение и совершенствование системы образования в частности дополнительного образования.

Широкое использование компьютерных технологий в различных сферах человеческой деятельности ставит перед обществом задачу овладения информатикой как предмета изучения.

Посещая занятия, ребята смогут сделать первые шаги в изучении информационных технологий или уверенно продолжить свое движение в заданном направлении. Будущее докажет им необходимость этого, а занятия помогут им найти своё место в современном информационном мире.

Актуальность программы обусловлена тем, что в настоящее время одной из задач современного образования является содействие воспитанию нового поколения, отвечающего по своему уровню развития и образу жизни условиям информационного общества. Для этого обучающимся предлагается осваивать способы работы с информационными потоками - искать необходимую информацию, анализировать её, преобразовывать информацию в структурированную текстовую форму, использовать её для решения учебных задач. Умение представлять информацию в виде, удобном для восприятия и использования другими людьми - одно из условий образовательной компетенции обучающегося.

Люди самых разнообразных профессий применяют компьютерную графику в своей работе. Это исследователи в различных научных и прикладных отраслях, художники, конструкторы, специалисты по компьютерной верстке, дизайнеры, разработчики рекламной продукции, модельеры тканей и одежды, фотографы и др.

Информационные технологии и глобальная информационная сеть Интернет даёт возможность получать самую разнообразную актуальную информацию в широком диапазоне науки и техники.

#### **Педагогическая целесообразность**.

Необходимость постоянно обновлять и расширять профессиональные компетенции, также продиктована современными условиями информационного общества. Истинным профессионалам любой отрасли науки и техники свойственно рассматривать умение представлять себя и свой продукт деятельности как инструмент, позволяющий расширять и поддерживать профессиональную компетентность на должном уровне, улавливать самые перспективные тенденции развития мировой конъюнктуры, шагать в ногу со временем.

Данная образовательная программа разработана с учетом современных образовательных технологий, которые отражаются в принципах обучения (индивидуальность, доступность, преемственность, результативность); формах и методах обучения (дифференцированное обучение, занятия, соревнования, экскурсии.); методах контроля и управления образовательным процессом (тестирование, анализ результатов соревнований и др.);

Средствах обучения. Каждое рабочее место обучающегося должно быть оборудовано следующим образом: компьютер с установленным необходимым программным обеспечением, мышь, наушники с микрофоном. Из дидактического обеспечения необходимо наличие тренировочных упражнений, индивидуальных карточек, текстов контрольных заданий, проверочных и обучающих тестов, разноуровневых заданий, занимательные задания, игровые задания, викторины.

Для занятий по программе необходимы следующие средства и материалы: тетрадь, ручка (для обучающихся), плакаты, мультимедийные презентации.

### **Цели программы:**

- 1. Обучить работе в основных офисных пакетах и базовых программах MS Windows.
- 2. Сформировать у учащихся умения владеть компьютером как средством решения практических задач;
- 3. Воспитать информационную культуру.
	- **Задачи:**

формирование знаний о роли информационных процессов в живой природе, технике, обществе;

формирование знаний о значении информатики и вычислительной техники в развитии общества и в изменении характера труда человека;

формирование знаний об основных принципах работы компьютера, способах передачи информации;

формирование знаний об основных этапах информационной технологии решения задач в широком смысле;

формирование умений моделирования и применения его в разных предметных областях;

формирование умений и навыков самостоятельного использования компьютера в качестве средства для решения практических задач.

Возраст детей, участвующих в реализации данной образовательной программы: от 14 до 16 лет. Дети данного возраста способны выполнять задания по образцу, а так же после изучения блока темы выполнять творческое репродуктивное задание.

### **Сроки реализации образовательной программы 3 года**.

Формы занятий: Основными, характерными при реализации данной программы формами являются комбинированные занятия. Занятия состоят из теоретической и практической частей, причём большее количество времени занимает практическая часть.

### **При проведении занятий традиционно используются три формы работы:**

демонстрационная, когда обучающиеся слушают объяснения педагога и наблюдают за демонстрационным экраном или экранами компьютеров на ученических рабочих местах;

фронтальная, когда обучающиеся синхронно работают под управлением педагога;

самостоятельная, когда обучающиеся выполняют индивидуальные задания в течение части занятия или нескольких занятий.

- Технологии и формы обучения
- теоретические занятия;
- практические занятия;
- свободное творчество.
- формы и методы отслеживания промежуточного результата:
- зачетные занятия;
- тестирование.

#### **Режим занятий:**

Занятия проводятся: 1-й год - 2 раза в неделю по 2 часа (итого 4 часа в неделю, 144 часа в год). 2-й год 2 раза в неделю по 2 часа (итого 4 часа в неделю, 144 часа в год). 3-й год 2 раза в неделю по 2 часа (итого 4 часа в неделю, 144 часа в год). За весь срок обучения 432 часа.

### **Ожидаемые результаты освоения программы.**

После завершения курса **первого года обучения обучающийся будет знать:** Принципы работы ЭВМ;

Основные понятия и составные части ЭВМ;

Владеть основными компьютерными терминами и понятиями;

Методы настройки Windows;

Основные тенденции развития ЭВМ и её историю;

Принципы защиты ЭВМ от компьютерных вирусов;

Принцип работы графического редактора Paint.

# **Обучающийся будет уметь:**

Использовать программы навигации ("проводник" и основные файловые менеджеры);

Производить запись информации на сменные носители.

Использовать базовые программы MS Windows;

Производить поиск информации и её сортировку;

Использовать основные антивирусные пакеты.

Производить операции архивирования и разархивирования информации.

#### **После завершения курса второго года обучения обучающийся будет знать:**

Структуру окна Word и назначение его основных элементов; порядок набора, редактирования, оформления и печати документа.

Возможности Excel; назначение основных элементов рабочего стола и панели инструментов; основные операции над фрагментами и таблицами; функции и операции, производимые над данными; порядок оформления и вывода таблиц и диаграмм.

смысл понятия "графическая информация"; назначение графического редактора и основы работы с ним; назначение основных операций редактирования изображения.

Кодирование графической информации в компьютере. Растровая и векторная графика. Типовые задачи обработки графической информации.

Программы обработки графической информации и их использование.

понятия "растровая графика", "пиксель", "векторная графика", "направленный отрезоквектор"; типовые задачи обработки графической информации, кодирование графической информации.

назначение основных инструментов создания и редактирования изображений; понятие трансформа, возможности выделения изображения в растровой графике и его трансформирования; понятие "слой"; операции со слоями.

назначение основных инструментов рисования и редактирования изображений векторной графики, средства выделения объектов и изменения трансформ; понятия "служебные слои" и "слои-маски".

# **Обучающийся будет уметь:**

Загрузить текстовый процессор; управлять документами (создавать, сохранять, открывать, закрывать и сливать документы); набирать документы; использовать различные шрифты и устанавливать для них параметры; работать с блоками (выделять, копировать, перемещать, удалять); форматировать абзацы; создавать таблицы и списки и оформлять их; сортировать записи; вставлять объекты в документ с помощью буфера обмена (Clipboard), механизма OLE, экспорта и импорта файлов через конвертор; создавать формулы в редакторе формул; готовить документы к печати и печатать документы.

Загружать изучаемое программное средство Excel; вводить текст, числа и формулы в таблицу и редактировать их; выделять фрагменты в таблице и выполнять основные операции над фрагментами (перемещать, копировать, заполнять, удалять, очищать); изменять размеры ячеек; применять необходимые операции и функции при расчетах и обработке данных; использовать

абсолютную, относительную и комбинированную адресацию; оформлять таблицу; строить и редактировать диаграммы по данным в таблице; выводить таблицу на экран и принтер;

Использовать табличные процессоры для моделирования и прогнозирования процессов из различных предметных областей.

Кодирование графической информации в компьютере. Растровая и векторная графика. Типовые задачи обработки графической информации.

запускать графический редактор, создавать и редактировать изображения; выполнять операции над фрагментами; выполнять надписи на изображении; сохранять и загружать изображения

решать типовые задачи обработки графической информации.

создавать, закрашивать и редактировать простейшие растровые графические изображения; выделять, перемещать и копировать графические изображения и трансформировать изображения; выполнять операции со слоями; применять к графическому изображению фильтры.

создавать, закрашивать и редактировать простейшие векторные графические изображения; создавать и редактировать символы; выделять, перемещать и копировать графические объекты; создавать трансформы, выполнять операции со слоями.

# **После завершения курса третьего года обучения обучающийся будет знать:**

смысл понятий "база данных", "система управления базой данных", "запись", "поле"; назначение и возможности систем управления базами данных; понятие о структуре базы данных, типы полей в базах данных.

назначение MS Access, основные компоненты и команды меню; содержание понятий "база данных" и "таблица"; типы полей в записях таблицы и их назначение.

Основные приёмы и теги используемые при создании Web-страницы.

Основные правила работы в локальных сетях.

# **Обучающийся будет уметь:**

Базы данных, системы управления базами данных. Типовые задачи обработки информации в базах данных. Информационно-поисковые системы.

Структура базы данных. Поиск и сортировка. Вывод информации из базы данных.

Загружать базу данных; осуществлять поиск и сортировку информации в базе данных, выводить базу данных.

Создавать собственную Web-страницу.

Находить и использовать информацию в компьютерных сетях.

Способы проверки результатов освоения программы: после изучения каждого раздела программы учащиеся выполняют творческие задания по данной теме. В конце каждого года изучения обучающиеся выполняют творческий проект, защита которого происходит на итоговых занятиях

# **УЧЕБНО-ТЕМАТИЧЕСКИЙ ПЛАН (1-й год обучения)**

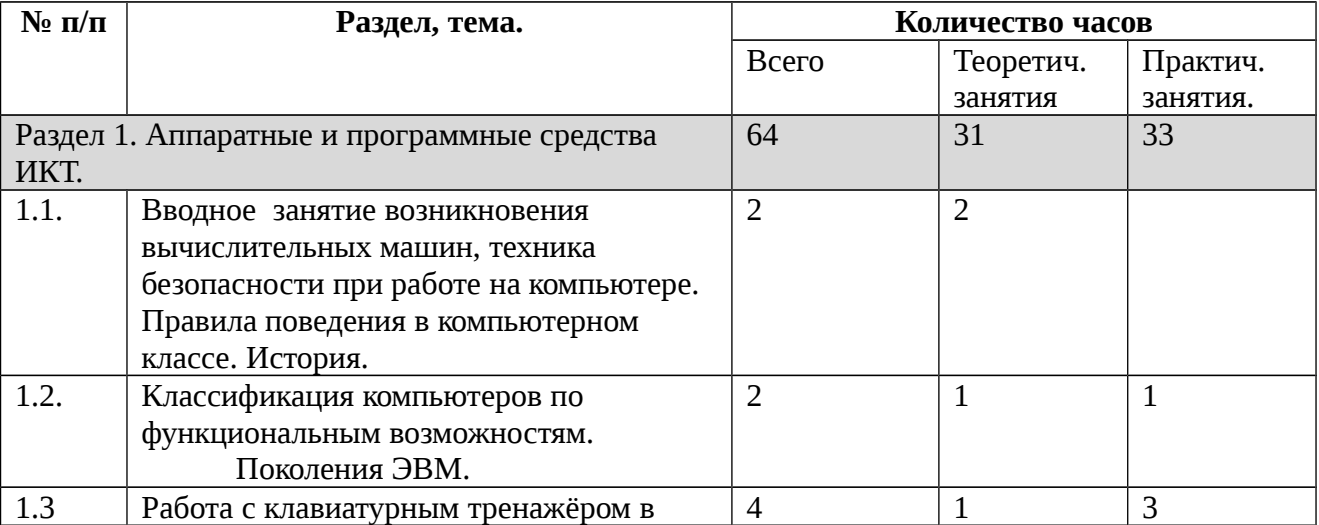

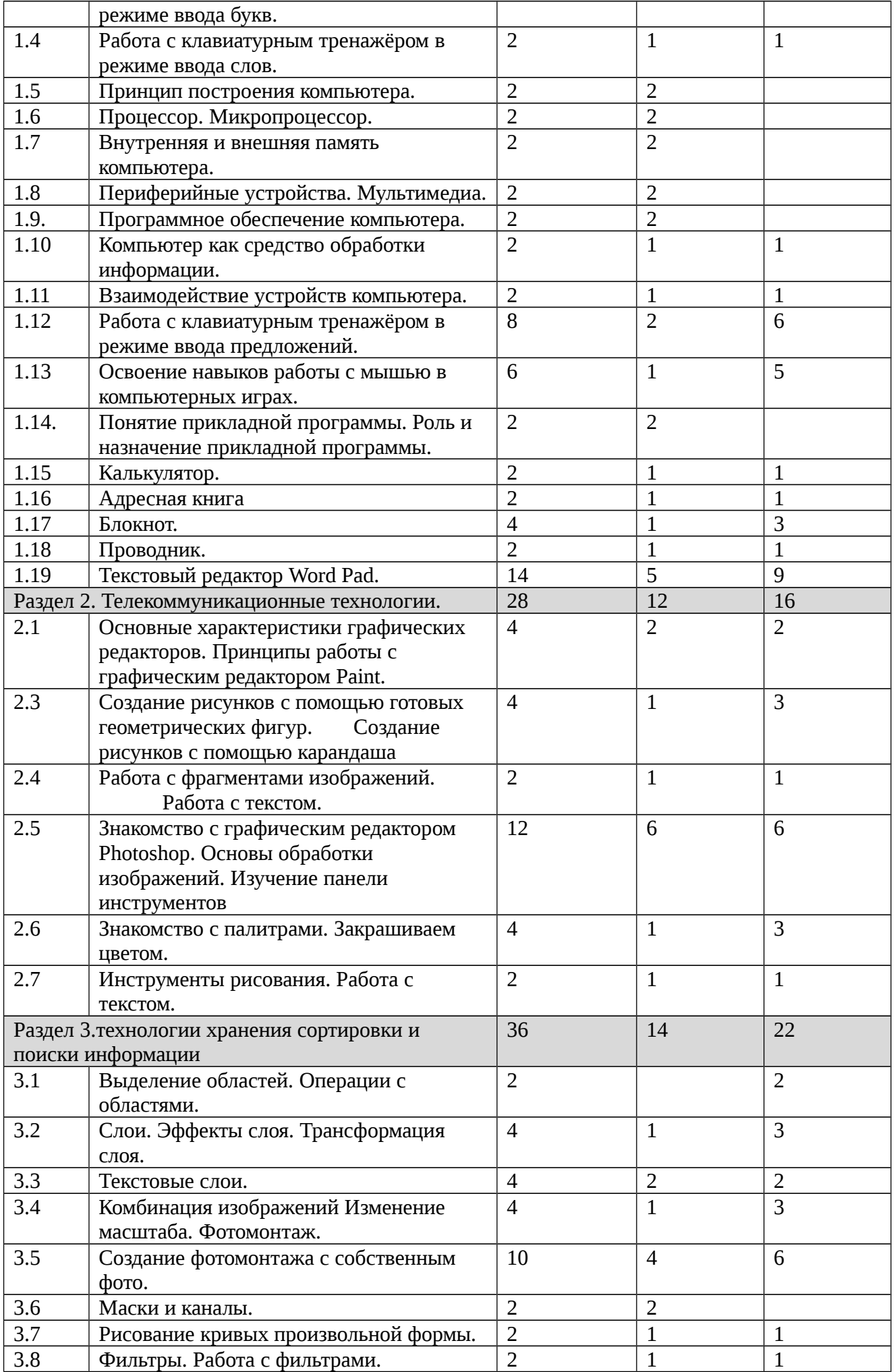

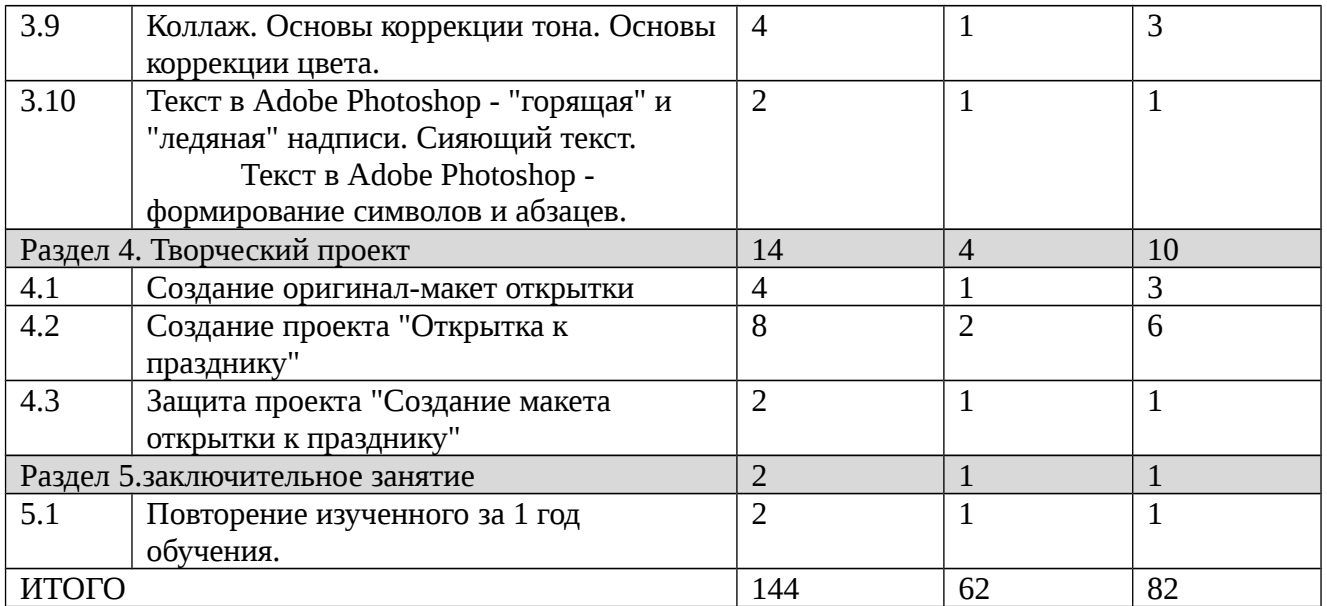

# **Содержание 1 года обучения.**

Раздел 1. Аппаратные и программные средства ИКТ.

Вводное занятие возникновения вычислительных машин, техника безопасности при работе на компьютере. Правила поведения в компьютерном классе. История.

Классификация компьютеров по функциональным возможностям. Поколения ЭВМ.

Работа с клавиатурным тренажёром в режиме ввода букв. Пработа с клавиатурным тренажёром в режиме ввода слов. Принцип построения компьютера. Процессор. Микропроцессор. Внутренняя и внешняя память компьютера. Периферийные устройства. Мультимедиа. Программное обеспечение компьютера. Компьютер как средство обработки информации. Взаимодействие устройств компьютера. Работа с клавиатурным тренажёром в режиме ввода предложений. Освоение навыков работы с мышью в компьютерных играх. Понятие прикладной программы. Роль и назначение прикладной программы Калькулятор. Адресная книга Блокнот.

Проводник. Текстовый редактор Word Pad.

Формы занятий: инструктаж, упражнения, контроль.

Методическое обеспечение: словесный, наглядный, практический методы, техническое оснащение - компьютер.

#### Раздел 2. Телекоммуникационные технологии.

Основные характеристики графических редакторов. Принципы работы с графическим редактором Paint. Создание рисунков с помощью готовых геометрических фигур. Создание рисунков с помощью карандаша Работа с фрагментами изображений. Работа с текстом. Знакомство с графическим редактором Photoshop. Основы обработки изображений. Изучение панели инструментов Знакомство с палитрами. Закрашиваем цветом. Инструменты рисования. Работа с текстом

Формы занятий: инструктаж, упражнения, контроль.

Методическое обеспечение: словесный, наглядный, практический методы, техническое оснащение - компьютер.

Раздел 3.технологии хранения сортировки и поиски информации

Выделение областей. Операции с областями. Слои. Эффекты слоя. Трансформация слоя. Текстовые слои. Комбинация изображений. Изменение масштаба. Фотомонтаж. Создание фотомонтажа с собственным фото. Маски и каналы. Рисование кривых произвольной формы. Фильтры. Работа с фильтрами. Коллаж. Основы коррекции тона. Основы коррекции цвета.

Текст в Adobe Photoshop - "горящая" и "ледяная" надписи. Сияющий текст.Текст в Adobe Photoshop - формирование символов и абзацев.

Формы занятий: инструктаж, упражнения, контроль Методическое обеспечение: словесный, наглядный, практический методы, техническое оснащение - компьютер.

Раздел 3.технологии хранения сортировки и поиски информации

Выделение областей. Операции с областями. Слои. Эффекты слоя. Трансформация слоя. Текстовые слои. Комбинация изображений Изменение масштаба. Фотомонтаж. Создание фотомонтажа с собственным фото. Маски и каналы. Рисование кривых произвольной формы. Фильтры. Работа с фильтрами. Коллаж. Основы коррекции тона. Основы коррекции цвета. Текст в Adobe Photoshop - "горящая" и "ледяная" надписи. Сияющий текст. Текст в Adobe Photoshop - формирование символов и абзацев.

Формы занятий: инструктаж, упражнения, контроль.

Методическое обеспечение: словесный, наглядный, практический методы, техническое оснащение - компьютер.

Раздел 4. Творческий проект

Создание оригинал-макет открытки Создание проекта Открытка к празднику. Защита проекта. Создание макета открытки к празднику.

Формы занятий: инструктаж, упражнения, контроль.

Методическое обеспечение: словесный, наглядный, практический методы, техническое оснащение - компьютер.

Раздел 5.заключительное занятие

Повторение изученного за 1 год обучения.

Методическое обеспечение: словесный, наглядный, практический методы, техническое оснащение - компьютер.

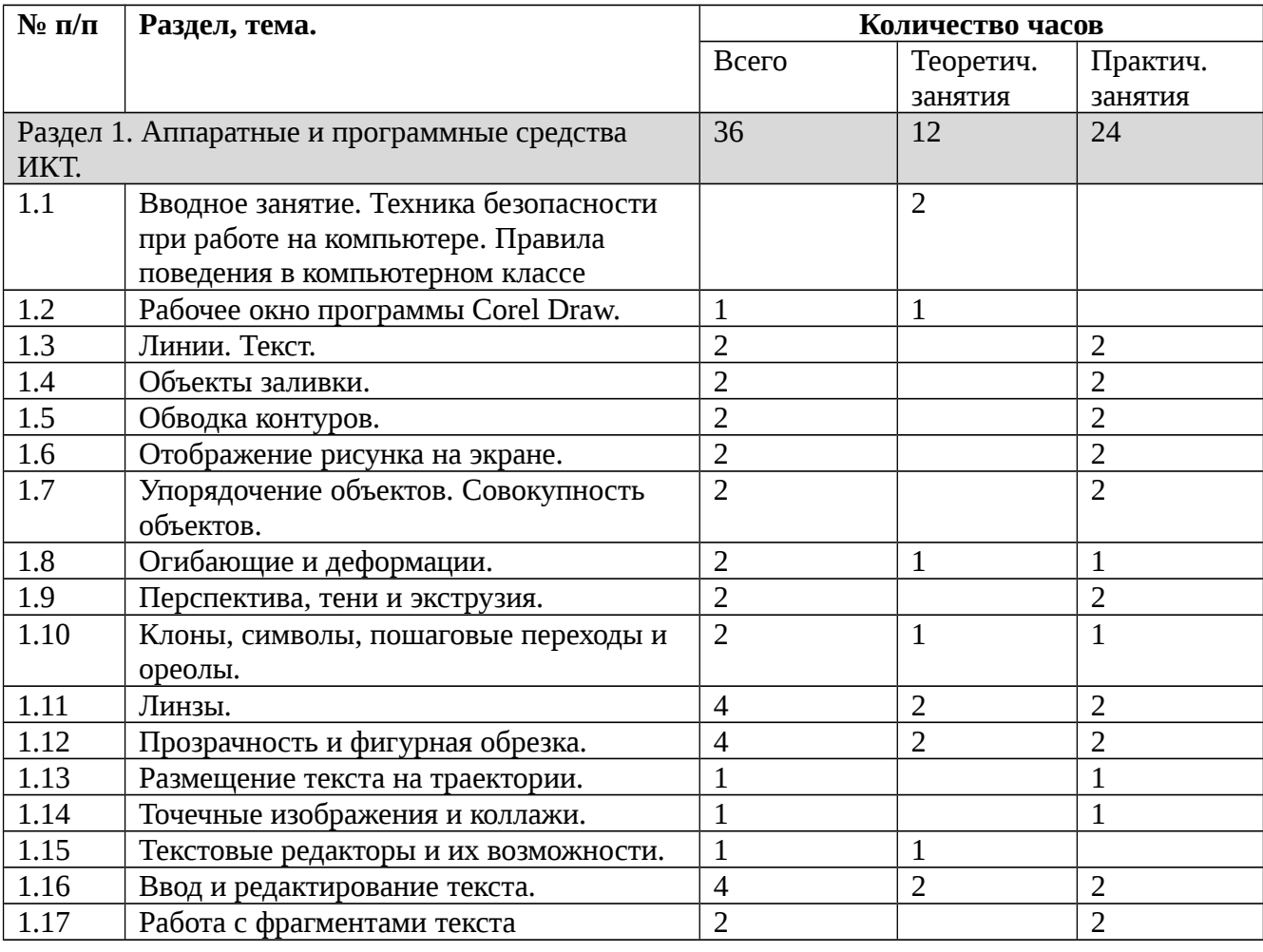

# **УЧЕБНО-ТЕМАТИЧЕСКИЙ ПЛАН (2-й год обучения)**

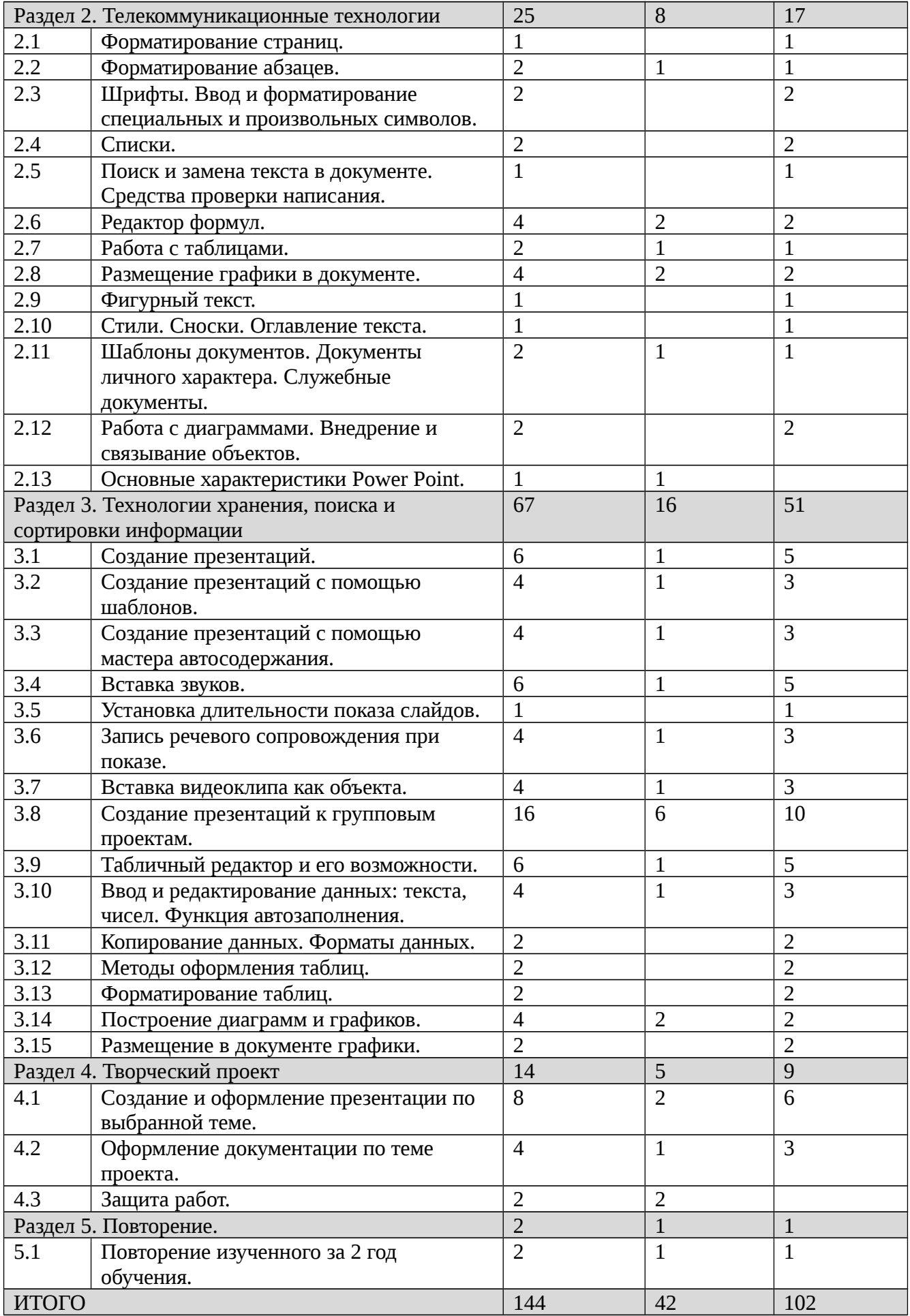

Раздел 1. Аппаратные и программные средства ИКТ.

Вводное занятие. Техника безопасности при работе на компьютере. Правила поведения в компьютерном классеРабочее окно программы Corel Draw. Линии. Текст.Объекты заливки. Обводка контуров. Отображение рисунка на экране. Упорядочение объектов. Совокупность объектов. Огибающие и деформации. Перспектива, тени и экструзия.

Клоны, символы, пошаговые переходы и ореолы. Линзы. Прозрачность и фигурная обрезка. Размещение текста на траектории. Точечные изображения и коллажи.Текстовые редакторы и их возможности. Ввод и редактирование текста. Работа с фрагментами текста.

Формы занятий: инструктаж, упражнения, контроль.

Методическое обеспечение: словесный, наглядный, практический методы, техническое оснащение - компьютер.

Раздел 3. Технологии хранения, поиска и сортировки информации

Создание презентаций. Создание презентаций с помощью шаблонов. Создание презентаций с помощью мастера автосодержания . Вставка звуков. Установка длительности показа слайдов. Запись речевого сопровождения при показе. Вставка видеоклипа как объекта. Создание презентаций к групповым проектам. Табличный редактор и его возможности. Ввод и редактирование данных: текста, чисел. Функция автозаполнения. Копирование данных. Форматы данных. Методы оформления таблиц. Форматирование таблиц. Построение диаграмм и графиков. Размещение в документе графики.

Формы занятий: инструктаж, упражнения, контроль.

Методическое обеспечение: словесный, наглядный, практический методы, техническое оснащение - компьютер.

#### Раздел 4. Творческий проект

Создание и оформление презентации по выбранной теме. Оформление документации по теме проекта.Защита работ.

Формы занятий: инструктаж, упражнения, контроль.

Методическое обеспечение: словесный, наглядный, практический методы, техническое оснащение - компьютер.

#### Раздел 5. Повторение.

Повторение изученного за 2 год обучения.

Формы занятий: инструктаж, упражнения, контроль.

Методическое обеспечение: словесный, наглядный, практический методы, техническое оснащение - компьютер.

# **УЧЕБНО-ТЕМАТИЧЕСКИЙ ПЛАН (3-й год обучения)**

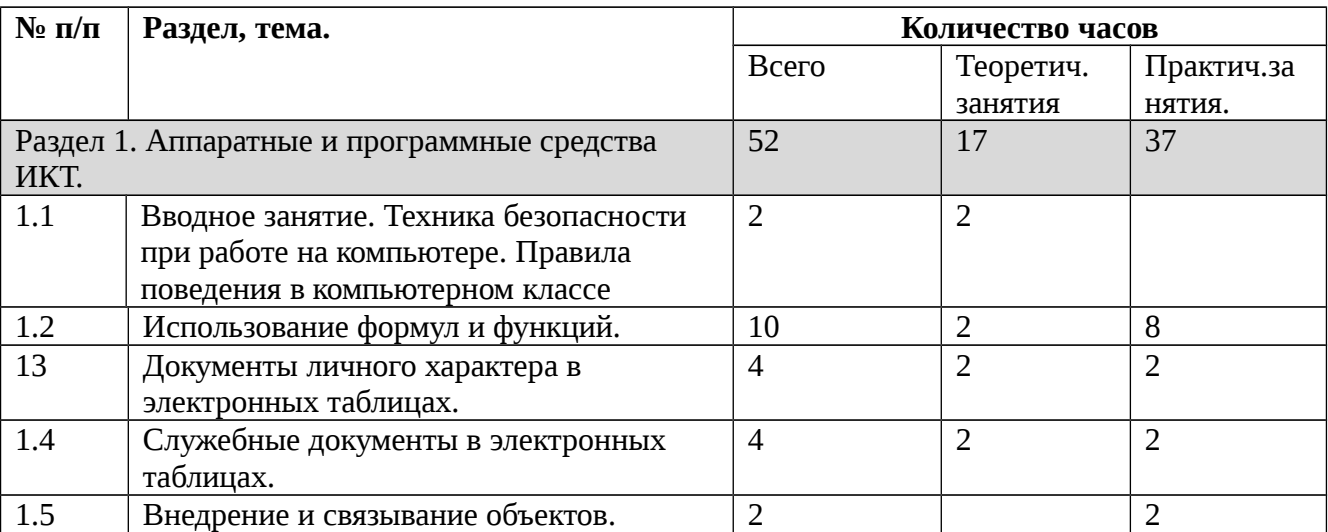

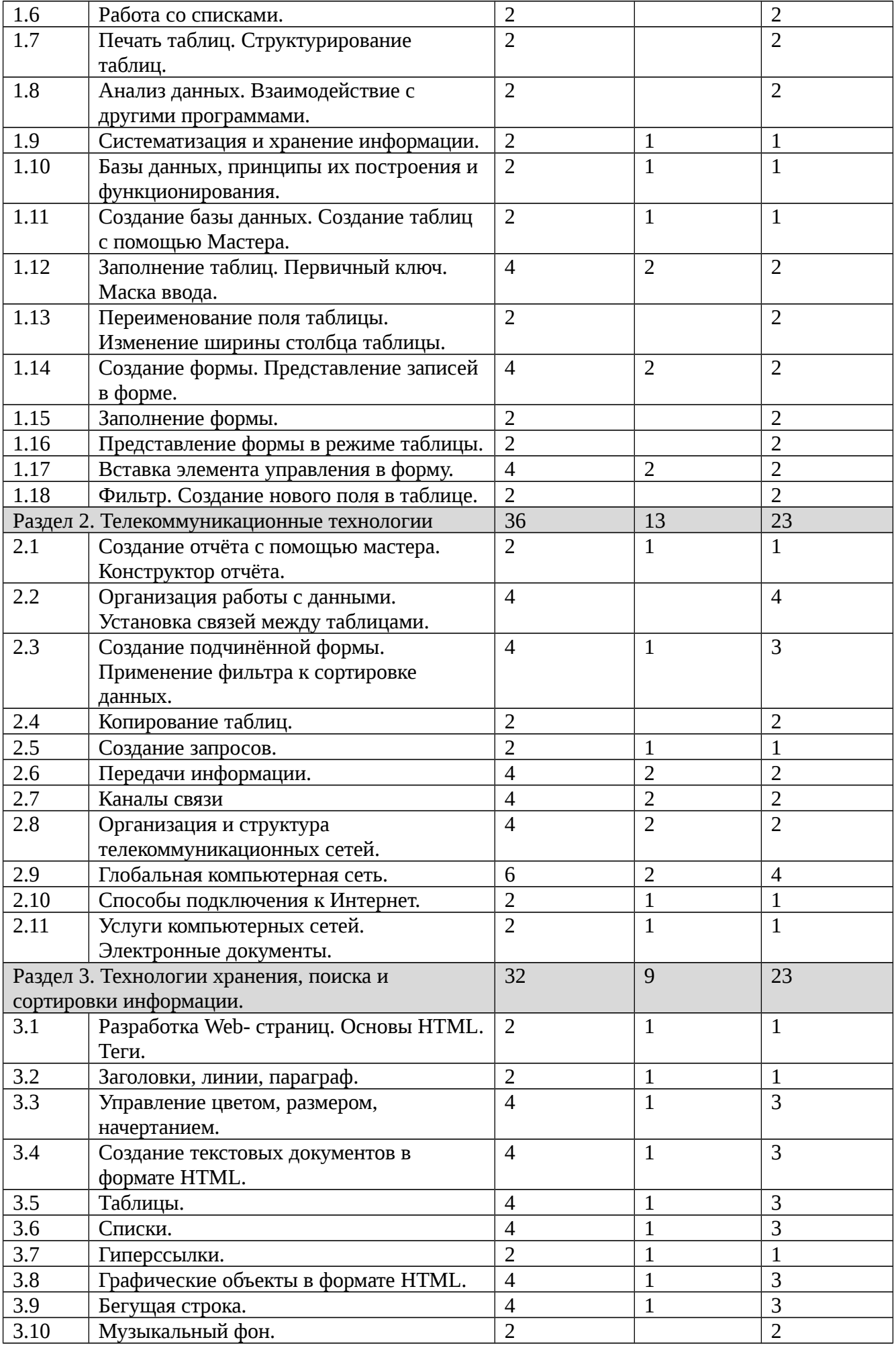

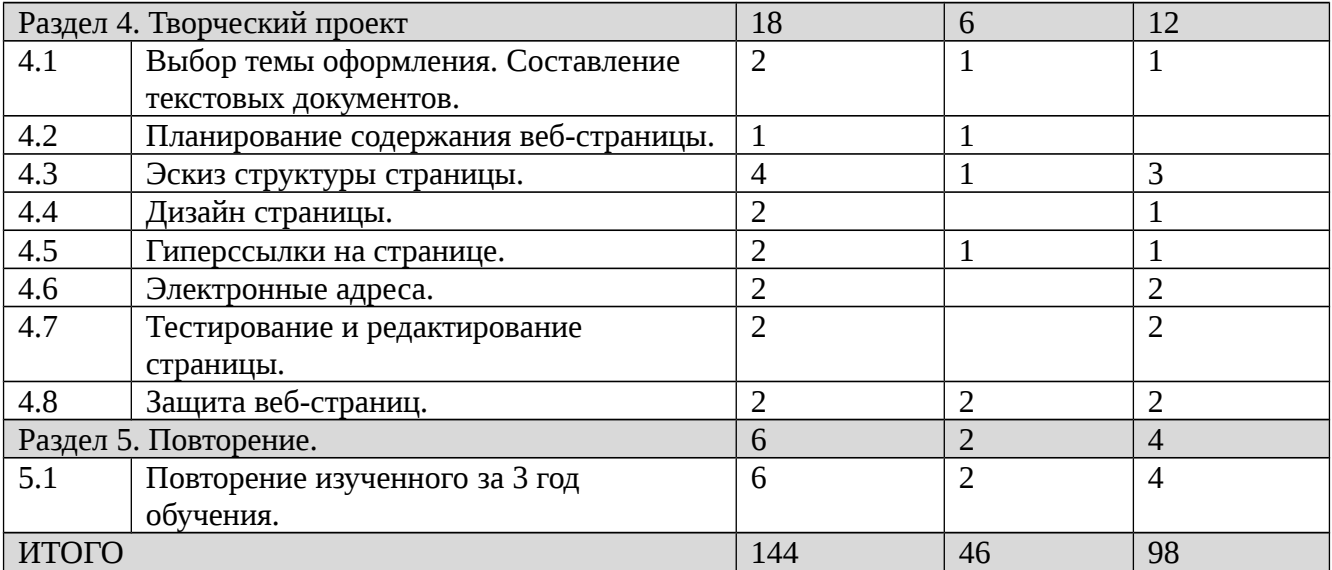

# **Содержание 3 года обучения.**

Раздел 1. Аппаратные и программные средства ИКТ.

Вводное занятие. Техника безопасности при работе на компьютере. Правила поведения в компьютерном классе Использование формул и функций. Документы личного характера в электронных таблицах. Служебные документы в электронных таблицах. Внедрение и связывание объектов. Работа со списками. Печать таблиц. Структурирование таблиц.

Анализ данных. Взаимодействие с другими программами. Систематизация и хранение информации. Базы данных, принципы их построения и функционирования. Создание базы данных. Создание таблиц с помощью Мастера. Заполнение таблиц. Первичный ключ. Маска ввода.

Переименование поля таблицы. Изменение ширины столбца таблицы.

Создание формы. Представление записей в форме.

Заполнение формы. Представление формы в режиме таблицы.

Вставка элемента управления в форму.

Фильтр. Создание нового поля в таблице.

Формы занятий: инструктаж, упражнения, контроль.

Методическое обеспечение: словесный, наглядный, практический методы, техническое оснащение - компьютер.

# Раздел 2. Телекоммуникационные технологии

Создание отчёта с помощью мастера. Конструктор отчёта. Организация работы с данными. Установка связей между таблицами. Создание подчинённой формы. Применение фильтра к сортировке данных.Копирование таблиц. Создание запросов. Передачи информации. Каналы связи Организация и структура телекоммуникационных сетей. Глобальная компьютерная сеть. Способы подключения к Интернет.

Услуги компьютерных сетей. Электронные документы.

Формы занятий: инструктаж, упражнения, контроль.

Методическое обеспечение: словесный, наглядный, практический методы, техническое оснащение - компьютер.

Раздел 3. Технологии хранения, поиска и сортировки информации.

Разработка Web- страниц. Основы HTML. Теги. Заголовки, линии, параграф. Управление цветом, размером, начертанием. Создание текстовых документов в формате HTML. Таблицы. Списки. Гиперссылки.Графические объекты в формате HTML. Бегущая строка. Музыкальный фон

Формы занятий: инструктаж, упражнения, контроль.

Методическое обеспечение: словесный, наглядный, практический методы, техническое оснащение - компьютер.

### Раздел 4. Творческий проект

Выбор темы оформления. Составление текстовых документов. Планирование содержания вебстраницы. Эскиз структуры страницы. Дизайн страницы.

Гиперссылки на странице. Электронные адреса. Тестирование и редактирование страницы. Защита веб-страниц.

Формы занятий: инструктаж, упражнения, контроль.

Методическое обеспечение: словесный, наглядный, практический методы, техническое оснащение - компьютер.

# Раздел 5. Повторение.

Повторение изученного за 3 год обучения.

Формы занятий: инструктаж, упражнения, контроль.

Методическое обеспечение: словесный, наглядный, практический методы, техническое оснащение - компьютер.

#### **Методическое обеспечение**

Организационные условия, позволяющие реализовать содержание учебного курса, предполагают наличие специально оборудованного кабинета

- $\bullet$   $\Pi$ ЭВМ 15 шт.
- Принтер струйный 1 шт.
- Принтер лазерный 1 шт.
- Сканер 1 шт
- Операционная система "Windows ХР ". 15 шт.
- Рабочий пакет "Offis Windows 2003-2007" 15 шт.

 Занятия по программе обеспеченны следующими средствами и материалами: тетрадь, ручка (для обучающихся), плакаты, мультимедийные презентации, программные продукты или их бесплатные "близнецы" согласно целям и задачам данного курса.

Каждое рабочее место воспитанника оборудовано следующим образом: компьютер с установленным необходимым программным обеспечением, мышь, наушники с микрофоном. Из дидактического обеспечения в наличие тренировочные упражнения, индивидуальные карточки, тестовые задания и контрольные упражнения по годам обучения согласно положению об аттестации воспитанников образовательного учреждения. Итоги проверки полученных знаний, умений, навыков. Выполнение занимательных и игровых заданий, а так же участие в конкурсах викторинах проводимых на краевом, муниципальном уровнях и в образовательном учреждении заносятся в протокол (приложение№1,2,3) результатов аттестации воспитанников, что дает возможность объективно оценивать усвоения обучающимися данного программного материала.

# **Литература:**

- 1. Агеева И.Д.. Занимательные материалы по информатике и математике, ТЦ Сфера, 2006.
- 2. Андрианов.В.Д. Десятипальцевый метод печати на компьютере, ПИТЕР, 2006.
- 3. Арефьев. И.П. Занимательные уроки технологии 10 класс, Школьная пресса, 2006.
- 4. Бордовский. Г.А. Информатика в понятиях и терминах. Просвещение 2008.
- 5. Вершинин. О.Е. За страницами учебника информатики, Просвещение 2007г.
- 6. Голубцов. В.Н. Создание комплексных текстовых документов в текстовом редакторе Microsoft Word 2000. Лабораторный практикум, Лицей 2009.
- 7. Голубцов. В.Н. Создание простых текстовых документов в текстовом редакторе Microsoft Word 2000. Лабораторный практикум, Лицей 2007.
- 8. Егоренко А.А.. EXCEL для начинающих,. Лист Нью, 2006.
- 9. Зарецкий. А. Энциклопедия профессора Фортрана, 2007. Просвещение.
- 10. Златопольский Д.М.. Интеллектуальные игры в информатике, БВХ-Петербург, 2006.
- 11. Левин А.П. Самоучитель работы на компьютере., Питер, 2007.
- 12. Макарова. Н.В. Информатика. Задачник по моделированию 7-9 класс, Питер, 2006.
- 13. Макарова. Н.В. Информатика. Практикум по информационным технология 7-9 класс Питер, 2006.
- 14. Макарова. Н.В. Информатика. Учебник Питер, 2008
- 15. Макарова. Н.В. Компьютерное делопроизводство. Учебный курс., Питер, 2004.
- 16. Преображенская Е.В.Домашняя эконика. Основы предпринимательства, Лицей, 2007
- 17. Семакин И.Г.. Информатика. Задачник-практикум (2 часть), БИНОМ
- 18. Семакин. И.Г. Информатика. Задачник-практикум (1 часть), БИНОМ, 2006.
- 19. Старостин.Н.И. Изучаем Интернет. Лабораторный практикум, Лицей 2007.
- 20. Угренович. Н.Ю. Информатика и информационные технологии 10-11 класс, БИНОМ, 2006.

# **Список литературы для обучающихся в объединении.**

- 1. Агеева. И.Д. Занимательные материалы по информатике и математике, ТЦ Сфера, 2007.
- 2. Арефьев И.П. Занимательные уроки технологии 10 класс,. Школьная пресса, 2005.
- 3. Вершинин. О.Е. За страницами учебника информатики, Просвещение 1991.
- 4. Левин. А.С Самоучитель работы на компьютере. Питер, 2006.
- 5. Макарова. Н.В. Информатика. Учебник Питер, 2008
- 6. Справочник школьника 5-11, АСТ-ПРЕСС, 2005 г.